#### C++ Overview (2)

COS320 Heejin Ahn (heejin@cs.princeton.edu) 

# Topics

- Last time
	- $-$  Heap memory allocation
	- References
	- Classes
	- Inheritance
- Today
	- Operator overloading
	- I/O streams
	- Templates
	- STL
	- $C + 11$

# **Operator Overloading**

- A new meaning can be defined when one operand of an operator is a user-defined (class) type
- Member vs. nonmember operators
	- Class member operator
		- ex) T T:: operator+(const T& rhs)
		- $ex)$  T T:: operator + (int num)
		- Pros: can access private data member w/o friend declaration
	- Nonmember (global) operator
		- ex) T operator+(const T& lhs, const T& rhs)
		- ex) T operator+(int num, const T& rhs)
		- Pros: we can define operators when type of lhs is not modifiable (ex. ostream) or primitive (ex. int)
- Operators are just functions  $-$  these are valid
	- ex) lhs.operator+(rhs)
	- ex) operator+(lhs, rhs)

#### Complex Number Class

```
class Complex { 
   double re, im; 
public: 
 Complex(double re=0, double im=0) : re(re), im(im) {}
  friend Complex operator +(const Complex &lhs, const Complex &rhs); 
 … 
   // Assignment operators 
   const Complex &operator+=(const Complex &rhs) { 
    re += rhs.re;
    im == rhs.im;
     return *this; 
 } 
 … 
}; 
// Binary arithmetic & relational operators 
Complex operator +(const Complex &lhs, const Complex &rhs) { 
   return Complex(lhs.re+rhs.re, lhs.im+rhs.im); 
} 
Complex operator ==(const Complex &lhs, const Complex &rhs) { … } 
Complex operator <(const Complex &lhs, const Complex &rhs) { … }
```
#### Complex Number Class

```
class Complex { 
public: 
   // Unary operators 
   Complex operator-() const { return Complex(-re, im); } 
   const Complex &operator++() { // Prefix 
     ++re; 
     return *this; 
   } 
   Complex operator++(int) { // Postfix (int arg is dummy) 
    Complex tmp = *this;
     ++re; 
     return tmp; 
   } 
   // I/O operators 
   ostream &operator<<(ostream &out, const Complex &c) { c.print(out); return out; } 
   istream &operator>>(istream &in, Complex &c) { … } 
   void print(ostream &out=cout) const; 
};
```
#### Complex Number Class

```
Complex c1(3, 5), c2(2, 7); 
Complex c3 = c1 + c2; // operator+
bool is Equal = c1 == c2; // operator==
bool isLess = c1 < c2; // operator<
c1 += c2; // operator+=Complex c4 = -c3; // operator- (unary)
++c4; //operator++ (prefix) 
c4++; // operator++ (postfix) 
// cout << thing is similar to printf("..", thing);
std::cout << c4; // operator<<
```
# More Operator Overloading

- I/O operators
	- ostream &operator <<(const T& t)
	- $-$  Now we can do std:: cout  $\lt\lt t$ ;
- Type casting operators
	- operator double() const
	- operator int() const
- Subscripting operator
	- $-$  You may need to overload these if you make your own vector class
	- const ElemT &operator[](int index) const
	- ElemT &operator[](int index)
- Operator overloading should be used judiciously

from  $[1]$ 

# Templates

- Specifies a class or a function that is the same for several types
- Evaluated in compile time, not run time
- e.g., vector template in STL defines a class of vectors that can be
- instantiated for any particular type
	- vector<int>
	- vector<string>
	- vector<vector<int>>
- Templates vs. inheritance:
	- $-$  Use inheritance when behaviors are different for different types
		- ex) Drawing different Shapes is different
	- $-$  Use template when behaviors are the same, regardless of types
		- ex) Accessing the n-th element of a vector is the same, no matter what type the vector is

# Class Templates

from [1]

```
// vector class example 
// This is just for demonstration. Use std::vector instead in your code. 
template <typename T> 
class vector { 
   T *array; // pointer to array 
   int size; // number of elements 
public: 
  vector(int n=1) { array = new T[size = n]; }
  T& operator [](int n) { return array[n]; }const T& operator[](int n) const { return array[n]; }
}; 
vector<int> iv(100); // vector of ints
vector<Complex> cv(20); // vector of Complexes 
vector<vector<int>> vvi(10); // vector of vector of ints
```
#### **Function Templates**

from  $[2]$ 

```
// Assumes v.size() > 0 
// Wouldn't compile if Object does not provide '<' 
template <typename Object> 
const Object &findMax(const vector<Object> &v) { 
  int maxIndex = 0;
  for (int i = 0; i < v.size(); i++) {
    if (v[\text{maxIndex}] \le v[i])maxIndex = i;
   } 
   return v[maxIndex]; 
} 
vector<int> vec \{2, 7, 4, 3\}; // C++11-style vector initialization
int max = findMax<int>(vec);
vector<MyClass> classVec {MyClass, MyClass, MyClass}; 
// This doesn't compile because MyClass does not have '<' operator 
MyClass maxClass = findMax<MyClass>(classVec); (X)
```
# Templates

- Templates are classes/functions wannabe, not actual classes/functions
	- $-$  Will not even be compiled if not used
- In general, all template implementation (including member functions) should be in header files
	- $-$  Templates should be accessible in compile time, not link time
	- $-$  There are workarounds to place methods in source files, but this is the simplest
- Code bloat
	- $-$  If you use vector template class for 4 different types, compiler will generate 4 different versions of vector class internally

# Templates

- Multiple template parameters – map<typename Key, typename Value>
- Template nontype parameters
	- template<typename Object, int size> class Buffer { … }
	- Buffer<string, 1024> buf;
- Default template parameters
	- template <typename Object=char, int size=4096> class Buffer { … }
	- Buffer<> buf;

# **Function Objects**

- Objects to be called as if they were ordinary functions
- Also called functors
- $C++$  equivalent of  $C$  function pointers
- Lots of predefined function objects in STL <functional> header

# **Function Objects**

```
// Object type should have weight() method to compile 
template <typename Object> 
class LessThanByWeight { 
public: 
  bool operator()(const Object &lhs, const Object &rhs) const { 
    return lhs.weight() < rhs.weight();
   } 
}; 
template <typename Object, typename Commparator> 
const Object &findMax(const vector<Object> &v, Comparator lessThan) { 
  int maxIndex = 0;
 for (int i = 0; i < v.size(); i++) {
    if (lessThan(v[maxIndex], v[i])) maxIndex = i;
   } 
  return v[maxIndex]; 
} 
vector<SomeObject> vec { ... }; 
SomeObject &maxObj = findMax(vec, LessThanByWeight<SomeObject>()); 
// Template parameters can take function objects too 
std::priority_queue<int, std::vector<int>, LessThanByWeight>> myQueue;
```
# Template Specialization

- Override the default template implementation to handle a particular type in a different way
- Example
	- $-$  For this struct template template <typename T1, typename T2> void foo() { … }
	- $-$  Full template specialization
		- template<> void foo<int, bool>() { ... }
	- $-$  Partial template specialization
		- template<typename T2> void foo<int, T2>() { ... }
		- template<typename T> void foo<T, T\*>() { … }

#### Template Specialization

```
template<typename T> string tostr(T t) { 
   stringstream ss; 
  ss << t;
   return ss.str(); 
} 
template<> string tostr<br/>bool>(bool val) {
   return val ? "true" : "false"; 
} 
template<> string tostr<float>(float val) { 
   char buf[64]; 
   snprintf(buf, sizeof(buf), "%.8e", val); 
   return string(buf); 
}
```
template<> string tostr<string>(string val) { return val; }

#### Template Metaprogramming (TMP)

- Uses of the C++ template system to perform computation at compile-time
- We are not going to cover this in detail

```
template <int n> 
struct factorial { 
  enum { value = n * factorial<n-1>::value };
}; 
template <> 
struct factorial<0> { 
  enum \{ value = 1 \};}; 
// Usage examples: 
// factorial<0>::value would yield 1; 
// factorial<4>::value would yield 24.
```
# I/O Streams

- << : output operator
- >>: input operator
- Properties
	- Very low precedence
	- $-$  Left-associative, so these two are the same
		- cout  $\lt\lt$  e1  $\lt\lt$  e2  $\lt\lt$  e3
		- $(((\text{cout} \ll \text{e1}) \ll \text{e2}) \ll \text{e3})$
	- $-$  Takes a reference to iostream and data item
	- Returns the reference so can use same iostream for next expression
- I/O streams
	- $-$  istream: input stream
	- ostream: output stream
	- $-$  iostream: input/output stream

#### from  $[1]$

# I/O Streams

- Predefined streams in <iostream> header
	- $-$  istream cin  $-$  standard input stream (stdin)
	- $-$  ostream cout  $-$  standard output stream (stdout)
	- $-$  ostream cerr standard error stream (stderr)
- cout << "Hello World!" << endl;
	- $-$  They have to be std::cout and std::endl. You can omit 'std::' if you use 'using namespace std;'
- Stream error state
	- $-$  Test state: eof(), bad(), fail(), good()
	- Clear state: clear()

# I/O Streams

- File I/O streams
	- declared in <fstream>
	- $-$  ifstream: input file stream
	- $-$  ofstream: output file stream
	- $-$  fstream: input/output file stream
- String I/O streams (You can use strings like streams)
	- declared in <sstream>
	- $-$  istringstream: input string stream
	- $-$  ostringstream: output string stream
	- $-$  stringstream: input/output string stream
- Headers
	- $-$  <iostream> istream, ostream, cout, cin, ...
	- $-$  <fstream> ifstream, ofstream, fstream, ...
	- $-$  <sstream> istringstream, ostringstream, stringstream, ...

# I/O Stream Class Hierarchy

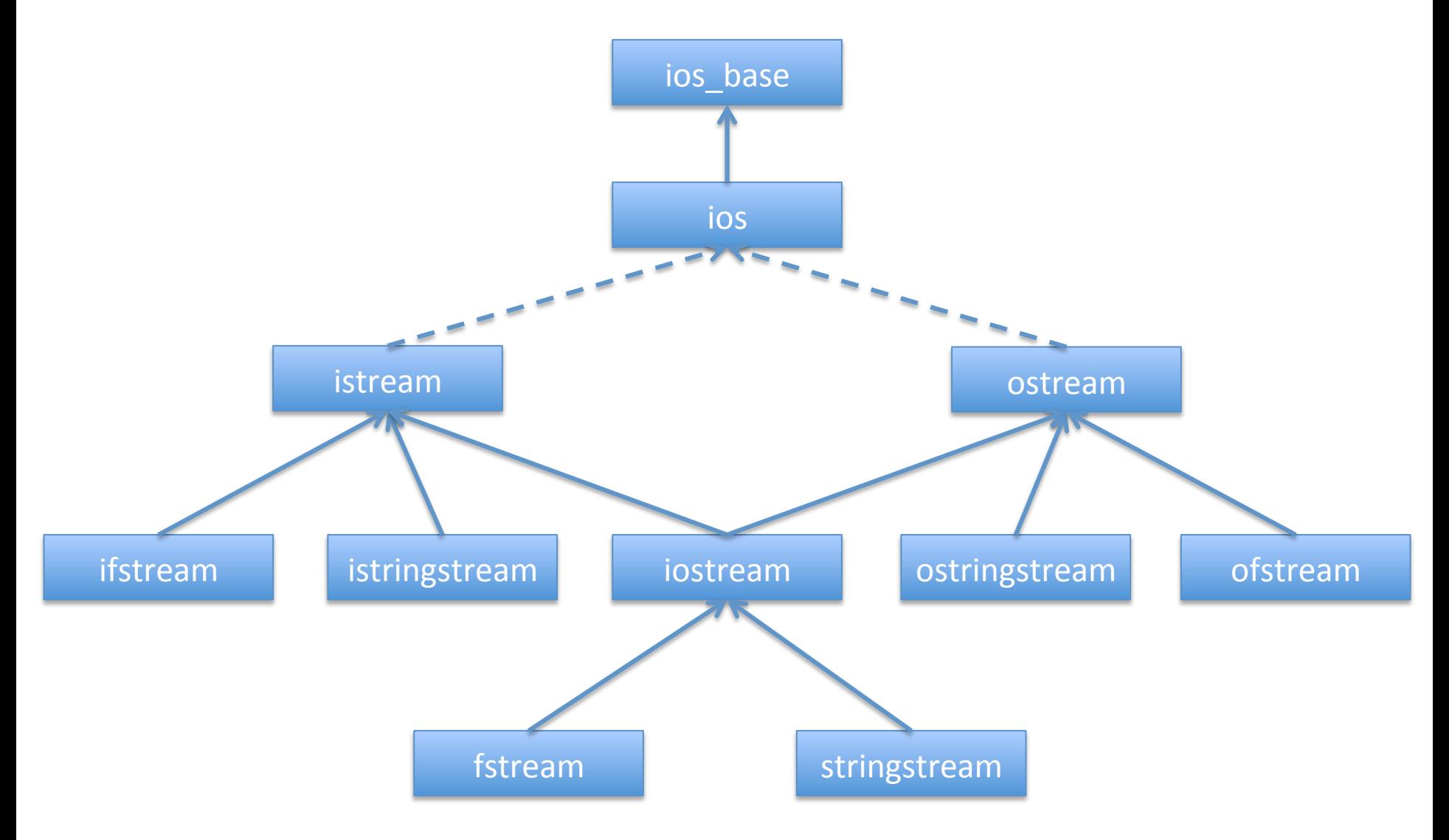

# I/O Stream Class Hierarchy

#### • Multiple inheritance and typedefs

```
template<class CharT, class Traits=std::char_traits<CharT>> 
class basic_ios : public ios_base { … } 
typedef basic_ios<char> ios; 
typedef basic_ios<wchar_t> wios; 
template<class CharT, class Traits=std::char_traits<CharT>> 
class basic_ostream : virtual public std::basic_ios<CharT, Traits> { … } 
typedef basic_ostream<char> ostream; 
typedef basic_ostream<wchar_t> wostream; 
template<typename CharT, typename Traits=std::char_traits<CharT>> 
class basic_iostream : public basic_istream<CharT, Traits>, public 
basic_ostream<CharT, Traits> { … }
```
typedef basic\_iostream<char> iostream; typedef basic\_iostream<wchar\_t> wiostream;

…

# **Stream Manipulators**

- Stream format manipulators
	- $-$  setw, setprecision, setfill, setw
	- $-$  left, right, internal
	- $-$  dec, hex, oct
	- $-$  showbase, showpos, showpoint
		- noshowbase, noshowpos, noshowpoint
	- $-$  fixed, scientific
	- $-$  boolalpha, skipws, uppercase
		- noboolalpha, noskipws, nouppercase

– … 

• Stream input manipulators

– ws

- Stream output manipulators
	- $-$  endl, flush
		- endl outputs a newline and flushes the stream

#### **Output Example**

```
class Person { 
public: 
   Person(const string &name, double salary=0.0) : name(name), salary(salary) {} 
   void print(ostream &out=cout) const { 
     out << left << setw(15) << name << " " << right << fixed << setprecision(2) 
        << setw(12) << salary;
   } 
 … 
}; 
ostream &operator<<(ostream &out, const Person &p) { 
   p.print(out); 
   return out; 
} 
// In some function 
vector<Person> arr; 
arr.push_back(Person("Pat", 40000.11)); 
arr.push_back(Person("Sandy", 125443.10)); 
for (int i = 0; I < arr.size(); i^{++})
  cout \ll arr[i] \ll endl;
```
#### Input Example

from [2]

```
template <typename Object> 
void readData(istream &in, vector<Object> &items) { 
   items.resize(0); 
   Object x; 
   string junk; // to skip over bad data 
  while (!(in \gg x).eof()) {
    if (in.fail()) {
       in.clear(); 
      in \gg junk;
       cerr << "Skipping " << junk << endl; 
     } else 
       items.push_back(); 
   } 
} 
// In some function.. 
vector<string> vec; 
readData<string>(cin, vec);
```
# File I/O

• ifstream / ofstream

}

• Declared in <fstream>

```
// Read each line from input.txt and write it to output.txt
istream& getline(istream &is, string &str); // declared in <iostream>
string line; 
ifstream fin("input.txt"); 
ofstream fout("output.txt"); 
if (fin.is_open()) { 
   while (getline(fin, line)) 
    fout \lt\lt line \lt\lt' '\n';
   myfile.close(); 
} else 
   cout << "Unable to open file" << endl; 
   return 0;
```
# StringStream I/O

- Use a string like a stream
- Declared in <stringstream>
- stringstream output is C++ equivalent of C sprintf/snprintf

```
// C-style string generation 
char buf[100]; 
snprintf(buf, 100, "The half of %d is %d", 60, 60/2); 
printf("%s", buf); 
// C++-style string generation 
stringstream ss; 
ss \ll "The half of " \ll 60 \ll is \ll 60/2;
cout \lt\lt ss.str();
```
# Standard Template Library (STL)

- General purpose library of data structures including containers, and algorithms using templates
- Generic: every algorithm works on a variety of containers, including built-in types
- Containers: can contain objects of any type
	- Simple: pair
	- $-$  Sequences: vector, list, slist, stack, queue, deque
	- $-$  Sorted associative: set, map, multiset, multimap, ...
	- $-$  Others: priority\_queue, bitset, ...
- Iterators: generalization of pointer for uniform access to items in a container

# Standard Template Library (STL)

- Algorithms
	- $-$  Finding and counting
		- find if, count if, search, all of, any of, find, ...
	- Modifying sequence
		- copy, copy\_if, swap, replace, fill, generate, remove, reverse, ...
	- $-$  Sorting
		- sort, stable sort, nth element, ...
	- Binary search
		- binary\_search equal\_range, lower\_bound, upper\_bound, ...
	- …
- Function objects
	- $-$  Function wrappers
		- function, mem\_fn, ...
	- Bind
		- bind, is bind expression, ...
	- $-$  Arithmetic / comparisons / logical / bitwise operations
		- plus, minus, equal\_to, greater, less, less\_equal, logical\_and, bit\_and, ...

#### Containers

```
#include <iostream> 
#include <vector> 
#include <list> 
#include <set> 
#include <string> 
using namespace std; 
int main() { 
  vector<int> vec;
   vec.push_back(3); vec.push_back(4); 
   list<double> lst; 
   lst.push_back(3.14); lst.push_front(6.28); 
  set<string> s;
   s.insert("foo"); s.insert("bar"); s.insert("foo"); 
   multiset<string> ms; 
   ms.insert("foo"); ms.insert("bar"); ms.insert("foo"); 
  print(vec); print(lst); print(s); print(ms);
   return 0; 
}
```
from [2]

#### Iterators

```
template <typename Container> 
void print(const Container &c, ostream &out=cout) { 
   typename Container::const_iterator it; 
  for (it = c.begin(); it != c.end(); ++it)
    out \ll *itr \ll " ";
  out << endl; 
}
```
- begin(): iterator pointing to the first element
- end(): iterator referring to the past-the-end element
- $+$ -it and it $+$  advance the iterator it to the next location

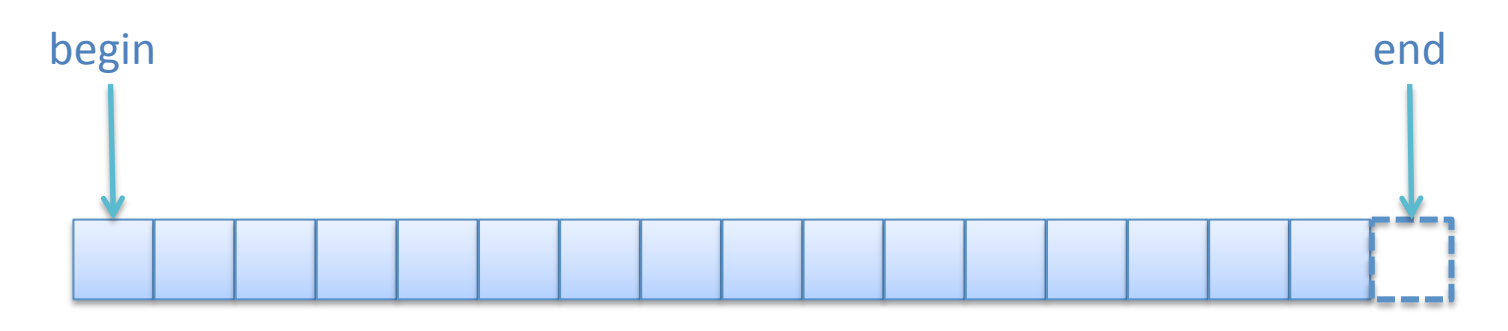

#### Iterators

- Have const and non-const forms
	- $-$  iterator begin() / iterator end();
	- $-$  const iterator begin() const /const iterator end() const;
- Reverse iterators
	- $-$  rbegin() / rend()
- Dereferencing iterators: \*it
	- $-$  for map, it- $>$ first is key and it- $>$ second is value
- Iterator hierarchy
	- $-$  Bidirectional iterator
		- Can be incremented or decremented  $(++)$ t, --it)
		- list, map,  $\dots$
	- Random access iterator
		- Can access elements at an arbitrary offset position (it  $+= k$ )
		- vector

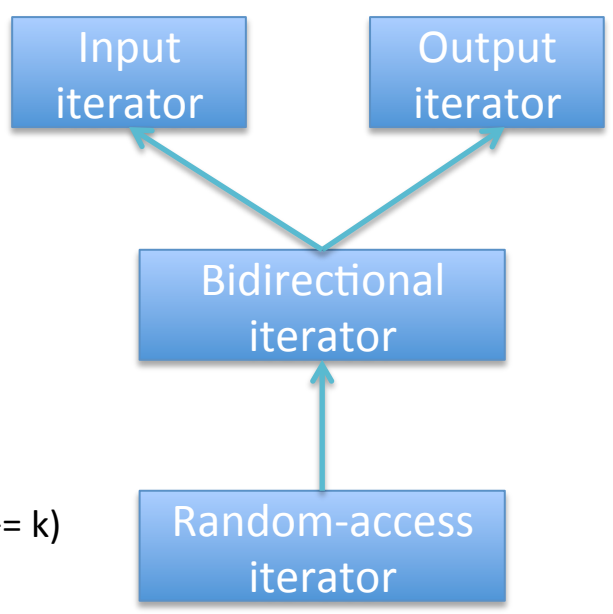

#### Containers

```
#include <iostream> 
#include <map> 
#include <utility> // std::pair, std::make_pair
using namespace std; 
int main() { 
  map<string, pair<int, int>> m;
  m['apple"] = pair<int, int>(1, 3);m['banana''] = make\_pair(2, 4);for (map<string, pair<int, int>>::iterator it = m.begin();
       it != m.end(); ++it)
    cout \lt\lt it->first \lt\lt ": " \lt\lt "(" \lt\lt (it->second).first \lt\lt ", "
          \prec (it->second).second \prec ")" \prec endl;
   return 0; 
}
```
# Generic Algorithms

from  $[2]$ 

```
// Sort element in a container 
vector<int> v {3, 67, 45, 6, 99}; 
// sort the whole vector using default operator, which is less(<) 
sort(v.begin(), v.end()); 
// sort only first half using the function object greater<int> 
sort(v.begin(), (v.end() - v.begin()) / 2, greatest(int>));
// Find the string with length 9 
template <int len> 
class StrLength { // Function object 
public: 
   bool operator()(const string &s) const { return s.length() == len; } 
}; 
vector<string> v {"strawberry", "apple", "banana"} 
vector<string>::iterator it = find_if(v.begin(), v.end(), StrLength<9>()); 
// Print the vector to cout
copy(v.begin(), v.end(), ostream_iterator<string>(cout, "\n"));
```
# C++11

- C++ standard approved by ISO on August 2011
- Formerly known as C++0x
- Biggest extension since C++98
- Features we are going to cover only handful of them
	- $-$  Initializer lists (for STL containers)
	- $-$  Template alias
	- Rvalue references
	- Variadic templates
	- Lambdas
	- auto
	- range-for
	- $-$  Smart pointers: shared ptr / unique ptr / weak ptr
	- nullptr

– … 

# $C++11$  Additions

• nullptr

from [1]

- Type-safe and unambiguous replacement for NULL and 0 pointer values
- auto
	- $-$  Infers the type of x from the type of the initializing value
	- $-$  auto  $x = val$ ; replaces
	- VeryLongTypeNameLikeWhatYouOftenSeeInJava x = val;
- range-for
	- $-$  for (v : whatever) ... replaces
	- $-$  for (.... it = whatever.begin(); it != whatever.end() ++it) ...
- Now >> is possible
	- C++03: vector<vector<int> > v;
	- C++11: vector<vector<int>> v;

#### auto, range-for

```
// C++03 
for(std::vector<int>::iterator it = v.begin(); it != v.end(); \pm\pm it)
  cout \lt\lt \star it \lt\lt \cdot end1;
for (std::map<int, string>::iterator it = m.begin(); it != m.end();
      ++it)cout \ll it->first \ll ": " \ll it->second \ll endl;
// C++11: using auto 
for (auto it = v.\text{begin}); it != v.\text{end}); \text{+}it)
  cout \lt\lt \star it \lt\lt \cdot end1;
for (auto it = m \cdot \text{begin}); it != m \cdot \text{end}(); ++it)
  cout \lt\lt it->first \lt\lt ": " \lt\lt it->second \lt\lt endl;
// C++11: using auto with ranged-for 
for (auto &e : v) 
  cout \lt\lt e \lt\lt endl;
for (auto &kv : m) 
  cout << kv.first << ": " << kv.second << endl;
```
# $C++11$  Additions

- Initializer lists for STL containers
	- $-$  std::vector<int> v  $\{34,23\}$ ;
	- $-$  std::vector<int>  $v = \{34, 23\}$ ;
	- $-$  std::map<int, string> m = {{1, "hello"}, {5, "world"}};
- Smart poniters
	- $-$  Helps memory management  $-$  you don't need to delete raw pointer manually, which is very error-prone
	- $-$  shared ptr: shared ownership (reference counting)
	- unique\_ptr: unique ownership
	- weak\_ptr: no ownership

# shared\_ptr

- Reference-counted ownership of its contained raw pointer
- If the number of users reach 0, deletes the pointer

```
#include <memory> 
… 
class MyClass { 
public: 
  \simMyClass() { cout \lt\lt "\simMyClass" \lt\lt endl; }
}; 
void func() { 
   vector<shared_ptr<MyClass>> vec; 
   { 
    shared_ptr<MyClass> t(new MyClass());
     vec.push_back(t); 
   } // "~MyClass" would have been printed here if 't' was not in 'vec' 
   cout << "after the block" << endl; 
} // "~MyClass" is printed here; now # of users is 0
```
# GDB: The GNU Project Debugger

- Standard debugger for GNU operating system
- Supports many programming languages  $-$  Ada, C, C++, Objective-C, Free Pascal, Fortran, Java, ...
- If you haven't used it, learn it!
	- $-$  There are many tutorials on the internet
	- $-$  And it's not that difficult after all
- Some important commands
	- b(breakpoint), p(print)
	- $-$  u(go up), d(go down) (stack frame)
	- $-$  r(run), c(continue), ctrl+c(stop), s(step into), n(step over)
	- And most of all, h(help)

# **Helpful Sites**

- $\cdot$  http://en.cppreference.com/w/
- http://www.cplusplus.com/
- http://stackoverflow.com/
- And
- http://www.google.com

# References

- [1] Brian Kernighan, COS333 lecture notes, 2013.
- [2] Mark Allen Weiss, C++ for Java Programmers, Pearson Prentice Hall, 2004.